## **Klávesy MQ-860**

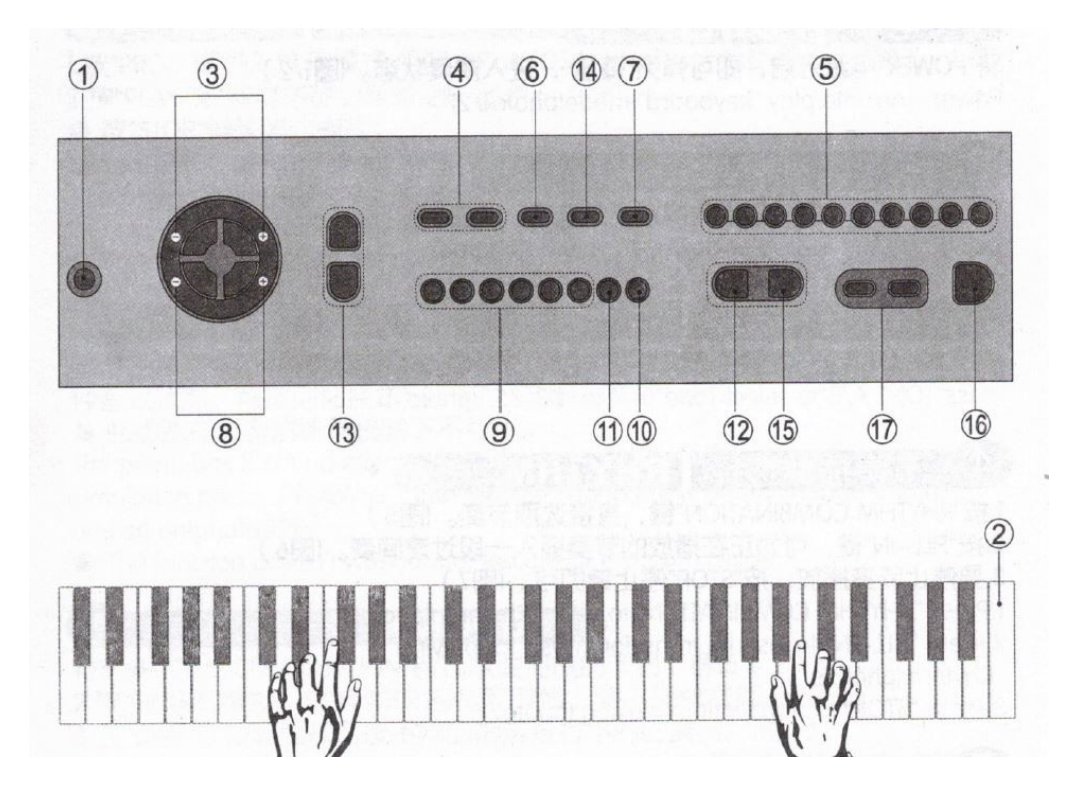

Vysvětlení jednotlivých tlačítek:

- 1. Zapnutí
- 2. Klávesnice
- 3. Hlasitost
- 4. Tóny A/B
- 5. Kombinace rytmů
- 6. Funkce Fill-in
- 7. Stop/Konec
- 8. Tempo
- 9. Bubny
- 10. Nahrávání
- 11. Program
- 12. Start/Play
- 13. Akordy
- 14. Demo
- 15. Lekce Okon
- 16. USB Pauza/Zapnutí
- 17. USB Výběr písně/USB Hlasitost
- 1. Tlačítko POWER Zapíná a vypíná elektrické klávesy.
- 2. Tlačítko VOLUME +/- umožňuje hlasitější (+) nebo tižší (-) zvuky kláves a melodií.
- 3. Tlačítko TONE A/B umožní výběr tónů. (obrázek 4)
- 4. Tlačítko RYTHM COMBINATION umožní výběr rytmu (Obrázek 5).Tlačítko FILL-IN umožní vložení hudební clony během hry (Obrázek 6). Tlačítko STOP funkci vypne (Obrázek 7).
- 5. Tlačítkem TEMPO \*/- regulujete rychlost tempa (Obrázek 8).
- 6. Tlačítkem DRUM COMBINATION je možný výběr z šesti druhů bicích( Obrázek 9).
- 7. Tlačítko RECORD zapíná funkci nahrávání (Obrázek 10). Tlačítko PLAY přehraje nahrané skladby (Obrázek 12). Pro ukončení funkce stiskněte tlačítko STOP (Obrázek 7).
- 8. Tlačítko PROG spouští funkci nahrávání bubnů. Následným stiskem tlačítka DRUM COMBINATION začnete nahrávat (Obrázek 9). Tlačítkem PLAY spustíte nahrané zvuky bubnů (Obrázek 12).
- 9. Klávesy mají 3 zvukové efekty hraní na klávesy. Funkce nefunguje v módu PROGRAM A RECORD. Efekty přepínáte tlačítkem PLAY/SE (Obrázek 12).
- 10. AKORDY CHORD. Umožní vložení jednotlivým prstem akordy. Nejdříve zapněte funkci RHYTM. Pro výběr rytmu stiskněte RHYTM COMBINATION. Následně zapněte funkci CHORD MODE tlačítkem SINGLE nebo FINGER. Po zapnutí této funkce bude levá strana klávesnice v módu akordů a neumožní hru všech jednotlivých zvuků pohromadě.
- 11. Tlačítkem DEMO (Obrázek 14) zapnete nahranou hudbu. Tlačítkem STOP funkci vypnete.
- 12. Výukový mód spustíte tlačítkem OKON (Obrázek 15). Stiskněte jakoukoliv bílou klávesu a program začne. Tlačítkem STOP funkci ukončíte.
- 13. MP3 PLAY. Vložte USB disk do zadní části kláves. Stiskněte tlačítko PAUSE/PLAY pro spuštění nebo zastavení písničky. Stiskni tlačítko USB VOLUME pro přepnutí na jinou písničku. Dlouhým podržením tlačítka USB VOLUME hudbu zesílíš nebo zeslabíš.